## **Betha Sistemas**

## Exercício de 2019

Novembro

## **ESTADO DE SANTA CATARINA** PREFEITURA MUNICIPAL DE ANCHIETA

Relaçao dos Adiantamentos Concedidos

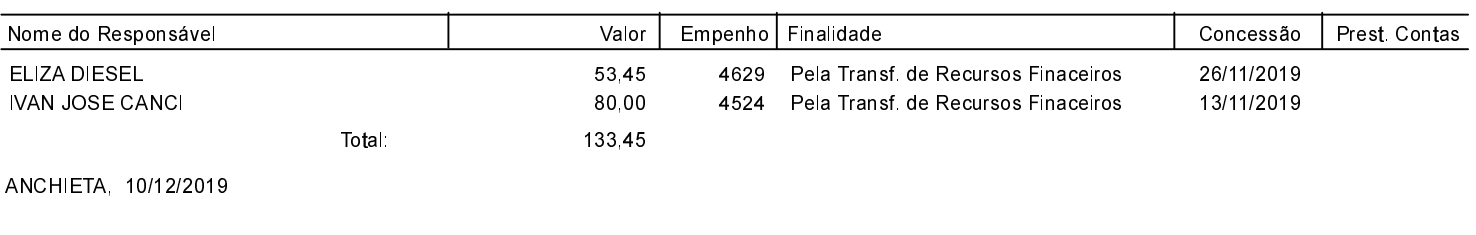

IVAN JOSÉ CANCI Prefeito Municipal

VANUSA CANTÚ Contadora CRC/SC Nº 032245/O-0